## 桃園市市民卡(桃樂卡)之『學生卡』相關問題解答

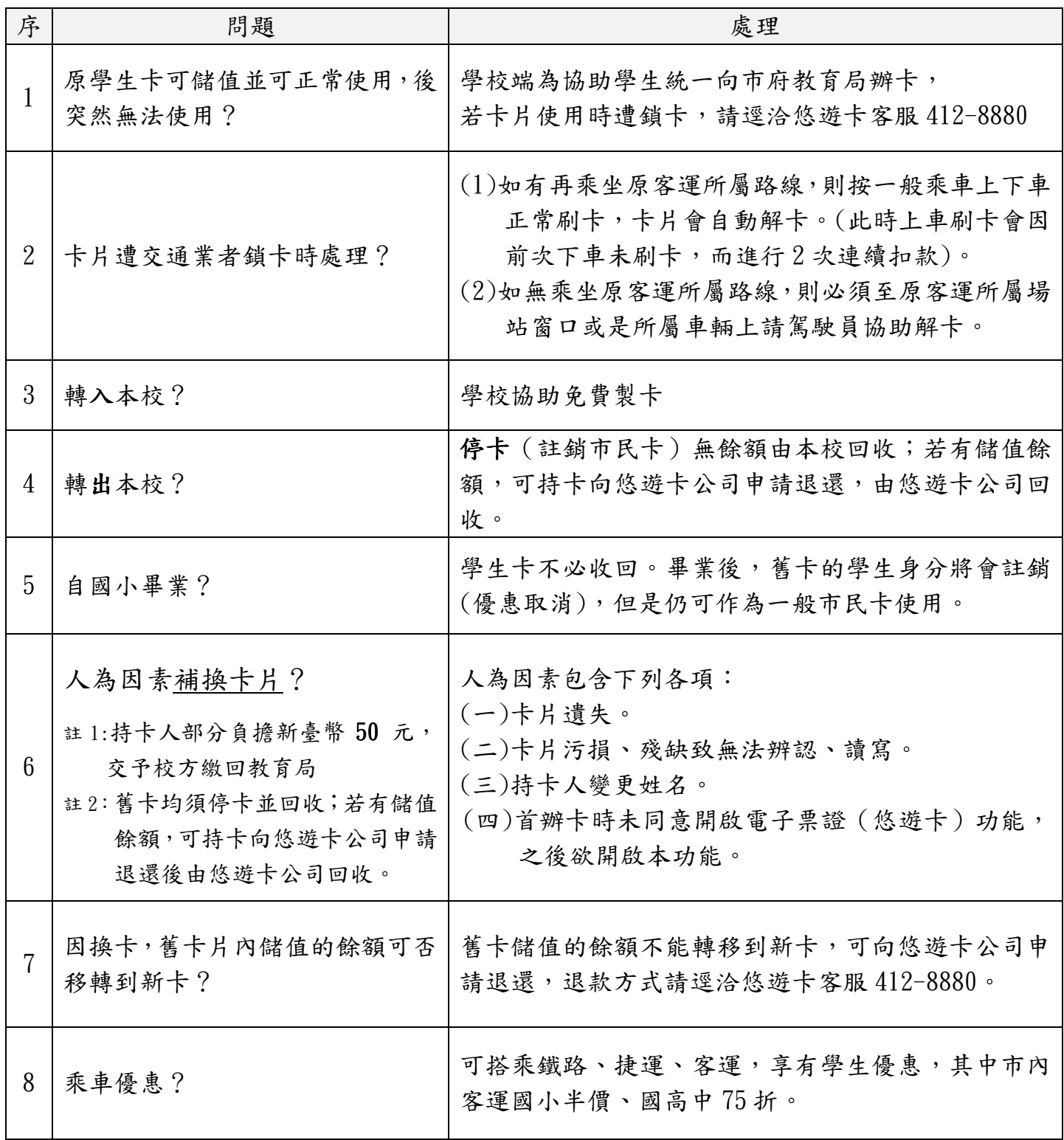

若上表問題處理方式若有調整,以桃園市政府最新公告為準。其它相關問題或優惠,

請上網搜尋「桃園市市民卡」或連結 https://card.tycg.gov.tw

附件 1

## 桃園市「學生卡」個人資料利用同意書

為因應數位時代的教育新需求,本府將全面免費發放市立學校學 生人手一張「學生卡」,同時也開放國、私立學校以校為單位統一申請。 本卡除作為學生證和學校及公立圖書館借書證以外,同時也是一張具 有電子票證儲值功能的第二代晶片智慧卡,如果您同意開啟電子票證 功能,往後即可享用儲值消費、大眾運輸優惠,和所有智慧卡能夠享 受到的服務,一卡在手,隨處可用,讓生活更便利!

如果您想要開啟電子票證(電子錢包儲值)功能,必須同意提供學 生個人資料(包括姓名、身分證字號、地址、電話、出生日期)給製卡 公司以進行電子儲值功能設定。個人資料不會寫在晶片當中,而是保 管在智慧卡公司的網路後臺,受到相關法律的監督,卡片遺失不會洩 漏個資。開啟電子票證功能不一定要馬上儲值,卡片如果遺失也可申 請剩餘儲值金額退費和補發卡片,學生和法定代理人可以視本身的需 要來使用。本府免費提供學生卡供學生長期使用,小學升國中、國中 升高中,本府都會免費換發新卡。

如果您這次不同意啟用電子票證功能,日後若需開啟時,將需提 出換卡申請,並自行負擔部分製卡費用。

□「同意」開啟本人學生卡電子票證功能。

□「不同意」開啟本人學生卡電子票證功能。

學校名稱:桃園市平鎮區忠貞國民小學, 年 班座號:

本人(學生) \_\_\_\_\_\_\_\_\_\_\_\_\_\_\_\_\_\_\_\_\_\_\_\_\_\_\_\_\_\_\_\_\_\_(簽章)

家長或法定代理人 (簽章)

年 月 日